# **KIP-789: Use localhost:9092 as default bootstrap-server /broker-list in client tools**

- [Status](#page-0-0)
- [Motivation](#page-0-1)
- [Public Interfaces](#page-0-2)
- [Proposed Changes](#page-1-0)
- [Compatibility, Deprecation, and Migration Plan](#page-1-1)
- [Rejected Alternatives](#page-1-2)

This page is meant as a template for writing a [KIP.](https://cwiki-test.apache.org/confluence/display/KAFKA/Kafka+Improvement+Proposals) To create a KIP choose Tools->Copy on this page and modify with your content and replace the heading with the next KIP number and a description of your issue. Replace anything in italics with your own description.

#### <span id="page-0-0"></span>**Status**

**Current state**: [One of "Under Discussion", "Accepted", "Rejected"]

**Discussion thread**: [here](http://mail-archives.apache.org/mod_mbox/kafka-dev/201501.mbox/%3CCAOeJiJh6Vkkca85bWYgkeOZ8rC6%2BKDh7zzq8vMKECL_7PNExTA%40mail.gmail.com%3E) [Change the link from the KIP proposal email archive to your own email thread]

**JIRA: [here](https://issues.apache.org/jira/browse/KAFKA-1) [Change the link from KAFKA-1 to your own ticket]** 

Please keep the discussion on the mailing list rather than commenting on the wiki (wiki discussions get unwieldy fast).

### <span id="page-0-1"></span>**Motivation**

Most data systems provide client tools to connect the data server to inspect data and they will use localhost as the default server(if not specified), for example, `mysql` command will use localhost:3306 if -p and -h are not specified and `zkCli.sh` will use localhost:2181 if -server is not specified, this is convenient when debugging data.

We need to specify --bootstrap-server parameter in almost all command-line tools, which means we would connect to the target server using the ssh command, so it's nicer if we use localhost:9092 as the default bootstrap-server in these commands.

### <span id="page-0-2"></span>Public Interfaces

This KIP change an argument of several command-line tools, we already supported--bootstrap-server/broker-list/zookeeper in command-line tools, we will use localhost:9092 as default value if none of these params provided.

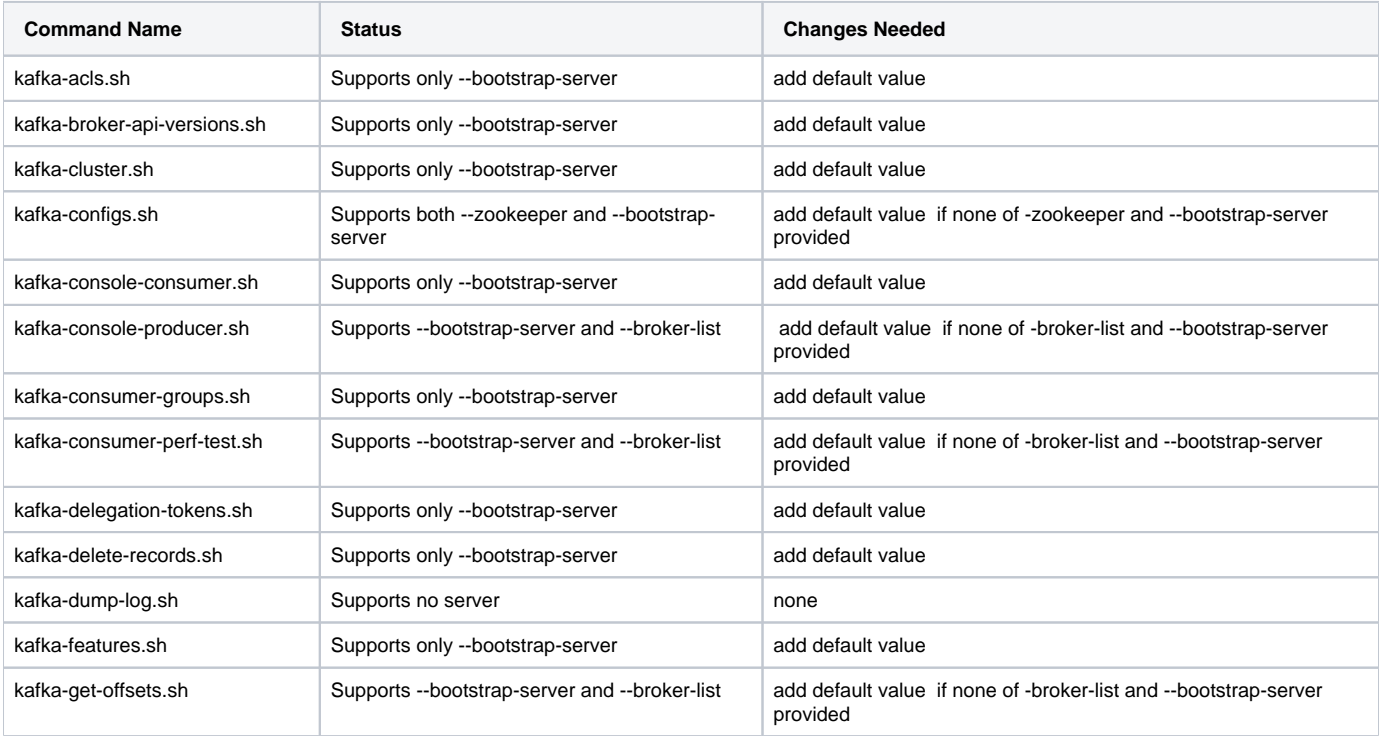

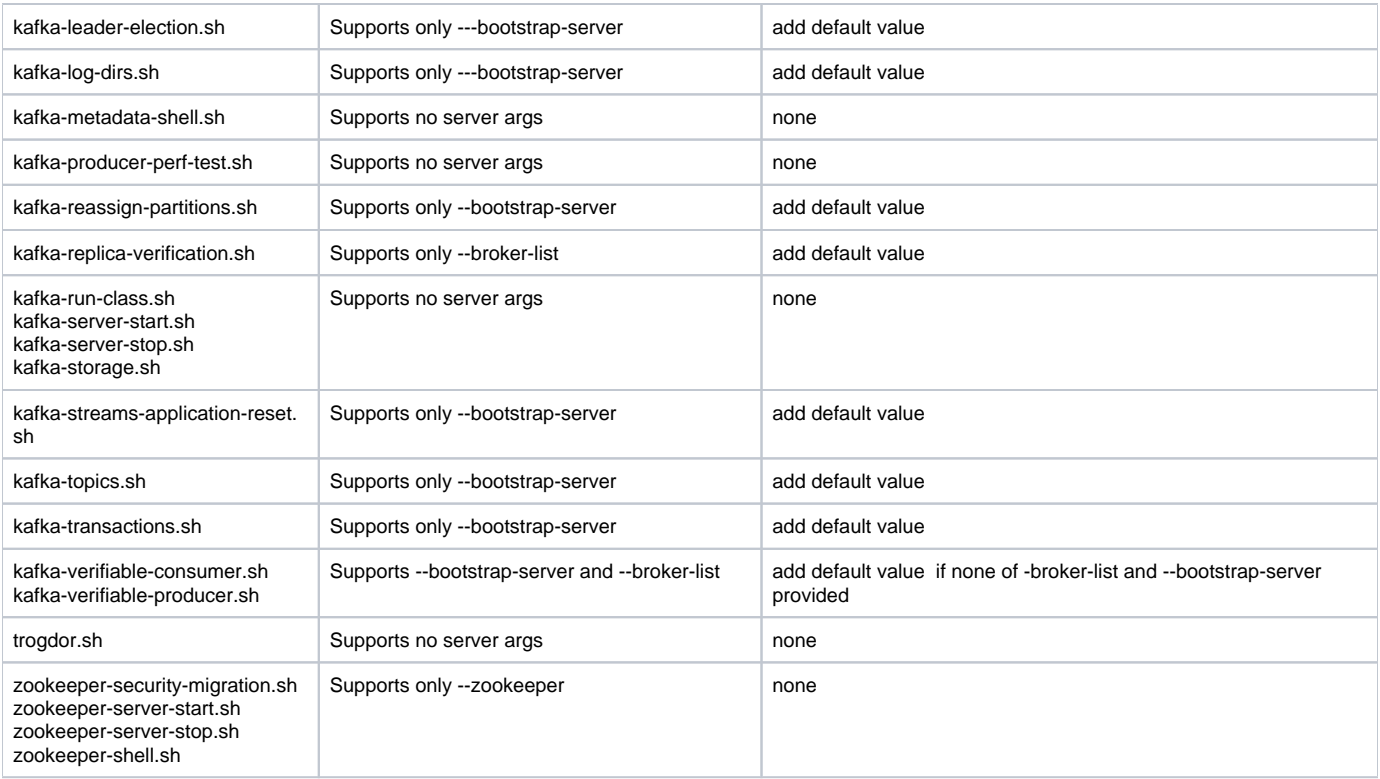

### <span id="page-1-0"></span>Proposed Changes

New implementation all these commands does not change the interactions between the tool and the brokers, the only change is they can be used without - bootstrap-server(or broker-list)

- 1. For commands supports only --bootstrap-server, they will be used without --bootstrap-server and localhost:9092 is the default value.
- 2. For commands supports only --broker-list, they will be used without --broker-list and localhost:9092 is the default value.
- 3. For commands supports both --bootstrap-server and --broker-list, localhost:9092 is the default value if both --bootstrap-server and --broker-list are not provided.
- 4. For commands supports both --zookeeper and --broker-list, localhost:9092 is the default value if both --bootstrap-server and --zookeeper are not provided.

# <span id="page-1-1"></span>Compatibility, Deprecation, and Migration Plan

This is a compatible change and any old client tools will still be working normally.

# <span id="page-1-2"></span>Rejected Alternatives

For client tools supports only --zookeeperl, use localhost:2181 as default zookeeper address, I don't think this is worth doing since KIP-500 is removing all zookeeper code.